#### **CSSE 220 Day 10**

Arrays, ArrayLists, Wrapper Classes, Auto-boxing, Enhanced *for* loop

#### Questions?

#### **Exam Coming!**

See the <u>Schedule page</u>, Session 12, for a link to a document that lists the topics covered by this exam

- Test Friday
  - In class but you may have up to 50 mins of extra time. You can work from at 7:10−8:00 am or any of hours 1−4 that you are free.
  - If you can't do it in one contiguous chunk, you can only leave between the two parts of the exam – plan accordingly.
- ▶ Topics from Chapters 1–7 will include:
  - A closed-book paper part: short answer, fill-in-the-blank, trace-code-by-hand, draw box-and-pointer diagrams, find-errors-in-code, write short chunks of code
    - We have listed ALL the possible topics for this portion of the exam
  - A programming part: 1-2 small programs, unit tests provided for some of them, you write unit tests for others
- Review in class Thursday
  - Bring questions
  - I won't prepare anything but am happy to cover whatever you want, including working examples

#### **Array Types**

- What it is for:
  - Bundling a collection of objects under a single name,
  - ▶ With elements in the collection referred to by their index in the collection (0, 1, 2, ...)
- Syntax for declaring: ElementType[] name
- Examples:
  - A local variable: double[] averages;
  - Parameters: public int max(int[] values) {...}
  - A field: private Investment[] mutualFunds;

#### **Allocating Arrays**

Syntax for allocating:

new ElementType[length]

- Creates space to hold values
- Sets values to defaults
  - 0 for number types
  - false for boolean type
  - null for object types
- Examples:
  - o double[] polls = new double[50];
  - int[] elecVotes = new int[50];
  - o Dog[] dogs = new Dog[50];

Don't forget this step!

This does NOT construct any Dog's. It just allocates space for referring to Dog's (all the Dog's start out as *null*)

# Reading and Writing Array Elements

- Reading:
  - o double exp = polls[42] \* elecVotes[42];

Sets the value in slot 37.

Writing:

• elecVotes[37] = 11;

Reads the element with index 42.

- Index numbers run from 0 to array length 1
- Getting array length: elecvotes.length

No parentheses, array length is (like) a field

#### Arrays: Comparison Shopping

| Arrays                                                                    | Java | С   | Python |
|---------------------------------------------------------------------------|------|-----|--------|
| have fixed length                                                         | yes  | yes | no     |
| are initialized to default values                                         | yes  | no  | n/a    |
| track their own length                                                    | yes  | no  | yes    |
| trying to access "out of bounds" stops program before worse things happen | yes  | no  | yes    |

### Live Coding

A mathematical inquiry into the Law of Large Numbers

– A simulation using dice
Design
Implementation (together)

Begin the RollingDice program (in ArraysAndLists), per the instructions in Homework 10

You might find the <u>Summary</u> on Arrays and ArrayList's <u>helpful</u>.

## What if we don't know how many elements there will be?

ArrayLists to the rescue

Parable: Element type

• ArrayList<State> states = new ArrayList<State>();

Variable type

Adds new element to end of list

states.add(new State("Indiana", 11, .484, .497));

ArrayList

Constructs new, empty list

to end of list

states.add(new State("Indiana", 11, .484, .497));

- ArrayList is a generic class
  - Type in <br/>brackets> is called a type parameter

#### ArrayList Gotchas

- Type parameter can't be a primitive type
  - Not: ArrayList<int> runs;
  - But: ArrayList<Integer> runs;
- Use get method to read elements
  - Not: runs [12]
  - But: runs.get(12)
- Use size() not length
  - Not: runs.length
  - But: runs.size()

#### Lots of Ways to Add to List

- Add to end:
  - victories.add(new WorldSeries(2008));
- Overwrite existing element:
  - victories.set(0,new WorldSeries(1907));
- Insert in the middle:
  - victories.add(1, new WorldSeries(1908));
  - Pushes elements at indexes 2 and higher up one
- Can also remove:
  - victories.remove(victories.size() 1)

### Live Coding

Continue the RollingDice program (in ArraysAndLists), per the instructions in Homework 10

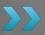

You might find the <u>Summary</u> on Arrays and ArrayList's helpful.

#### Cartoon of the Day

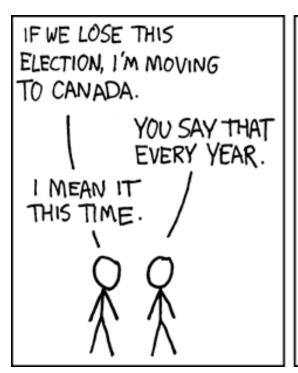

WELL, BECOMING A CITIZEN
TAKES WORK. MEANWHILE, YOU
HAVE NO MONEY, HALF AN ART
DEGREE, AND IT'S THE START
OF WINTER. YOU'LL FREEZE
TO DEATH IN THE STREETS.
WHATEVER.

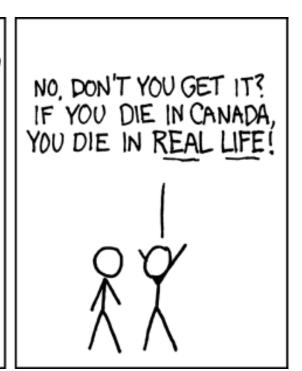

IT'S ALL REAL!

# So, what's the deal with primitive types?

#### Problem:

- ArrayList's only hold objects
- Primitive types aren't objects

#### Solution:

- Wrapper classes—instances are used to "turn" primitive types into objects
- Primitive value is stored in a field inside the object

| Primitive | Wrapper   |  |
|-----------|-----------|--|
| byte      | Byte      |  |
| boolean   | Boolean   |  |
| char      | Character |  |
| double    | Double    |  |
| float     | Float     |  |
| int       | Integer   |  |
| long      | Long      |  |
| short     | Short     |  |

#### Auto-boxing Makes Wrappers Easy

- Auto-boxing: automatically enclosing a primitive type in a wrapper object when needed
- Example:

```
    You write: Integer m = 6;
    Java does: Integer m = new Integer(6);
    You write: Integer answer = m * 7;
    Java does: int temp = m.intValue() * 7;
    Integer answer = new Integer(temp);
```

## Auto-boxing Lets Us Use ArrayList's with Primitive Types

- Just have to remember to use wrapper class for list element type
- Example:

```
    ArrayList<Integer> runs =
        new ArrayList<Integer>();
    runs.add(9); // 9 is auto-boxed

    int r = runs.get(0); // result is unboxed
```

#### **Enhanced For Loop and Arrays**

Old school

```
double scores[] = ...
double sum = 0.0;
for (int i=0; i < scores.length; i++) {
    sum += scores[i];
}</pre>
```

New, whiz-bang, enhanced for loop

```
double scores[] = ...
double sum = 0.0;
for (double score : scores) {
   sum += score;
}
```

- No indexvariable (easy,but limited in 2respects)
- Gives a name(score here) toeach element

#### Enhanced For and ArrayList's

```
ArrayList<State> states = ...
int total = 0;
for (State state : states) {
   total += state.getElectoralVotes();
}
```

# TONIGHT, do the short Survey for assigning partners for the Game of Life exercise on Angel, under Lessons ~ Assessments (at the top, first item listed)

## Live Coding

Finish the RollingDice program (in ArraysAndLists), per the instructions in Homework 10

Then continue on HW 10.

You might find the <u>Summary</u> on <u>Arrays and ArrayList's</u> helpful.